## Public Access Defibrillator (PAD) awareness & usage notes.

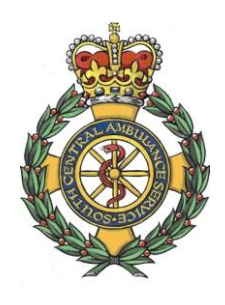

It is important to remember that your safety is the top priority at any incident you are involved in. If you follow these steps, they will guide you through what you need to do.

- 1 **D** Check for any danger to you and to the casualty. Is it safe for you to approach the incident? If not, stay back, call 999 and keep yourself and others safe.
- 2 If you think it is safe, check to see if they respond to **R** you. Tell them to open their eyes, squeeze a finger nail & tap their shoulders.
- 3 Shout for help or call 999 – get help coming to you.

With the casualty flat on their back, look in the mouth of the casualty for anything that should not be there,

4 **A** i.e. sweets, food, loose false teeth, vomit etc. Remove anything that shouldn't be there. Tilt the head back as this will move the tongue away from the back of the throat and clear their airway.

Next is to see if they are breathing normally. Place your ears next to the casualty's mouth and look

- 5 down their chest. Listen for 10 seconds. You need to
- **B** hear at least 2 good breaths. If you do not, the casualty is assumed to be in cardiac arrest. Start CPR and send someone to get the AED (automatic external defibrillator).

One person needs to start chest compressions at once while another person gets the AED access code from the 999 operator and goes off to collect it. Compress the chest twice a second and to 5-6cm deep. When the AED arrives, turn it on by pressing the green button and follow its spoken instructions. You may need to dry or shave the patient's chest & move any jewellery out of the way. The AED will decide if the casualty needs a shock, not you, so you can't deliver it incorrectly. Make sure no one is touching the casualty when the AED analyses the patient and gives a shock. Remember, you must only use the AED on someone who does not respond to you AND who is not breathing normally. You can only get the access code when you call 999.

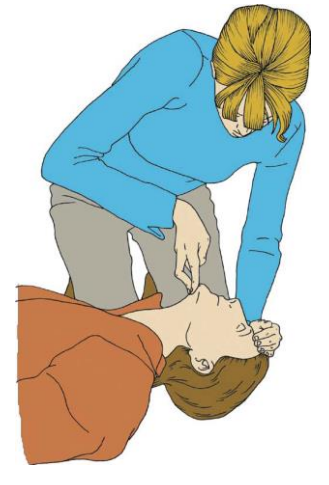

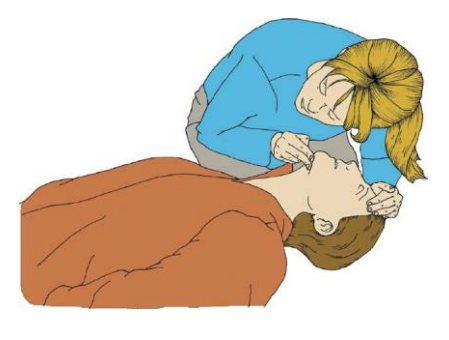

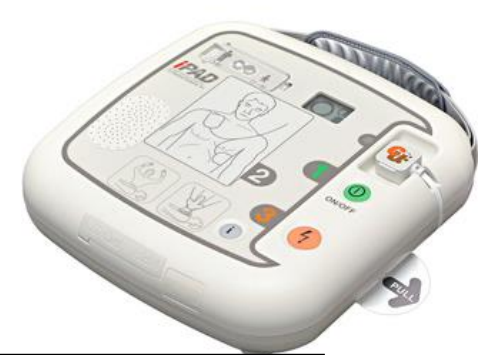

Do you know where your nearest AED is? Download the "Save a Life" smartphone App to find out:

iOS: [https://itunes.apple.com/us/app/save-a-life/id1086609515?ls=1&mt=8](https://owa.scas.nhs.uk/owa/redir.aspx?SURL=Ewtj7Mxl2c9RsRSygIWzz9lyzXVohNBobj8r5sB2AH_tQZ6r3I7TCGgAdAB0AHAAcwA6AC8ALwBpAHQAdQBuAGUAcwAuAGEAcABwAGwAZQAuAGMAbwBtAC8AdQBzAC8AYQBwAHAALwBzAGEAdgBlAC0AYQAtAGwAaQBmAGUALwBpAGQAMQAwADgANgA2ADAAOQA1ADEANQA_AGwAcwA9ADEAJgBtAHQAPQA4AA..&URL=https%3a%2f%2fitunes.apple.com%2fus%2fapp%2fsave-a-life%2fid1086609515%3fls%3d1%26mt%3d8) Android: [https://play.google.com/store/apps/details?id=uk.nhs.scas.aed](https://owa.scas.nhs.uk/owa/redir.aspx?SURL=cuwureKxWLVBG4FsOPT12dlUbOA2MoGA8gahUnvZHubtQZ6r3I7TCGgAdAB0AHAAcwA6AC8ALwBwAGwAYQB5AC4AZwBvAG8AZwBsAGUALgBjAG8AbQAvAHMAdABvAHIAZQAvAGEAcABwAHMALwBkAGUAdABhAGkAbABzAD8AaQBkAD0AdQBrAC4AbgBoAHMALgBzAGMAYQBzAC4AYQBlAGQA&URL=https%3a%2f%2fplay.google.com%2fstore%2fapps%2fdetails%3fid%3duk.nhs.scas.aed)